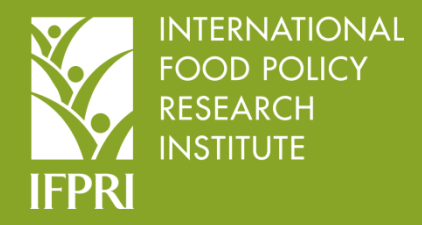

## **Training on**

# **KoBoToolbox for Data Collection**

**May 24 & 25, 2022, from 9:30am to 1:30 pm (PNG time)** 

### **DAY ONE:**  *May 24, 2022*: **Basics of KoBo ToolBox**

In this session participants will learn how to design, implement, and manage data collection using Kobo Toolbox (A free open-source software used for developing, storing, managing, and sharing forms and collected data). By the end of this session, trainees will be able to design survey forms using XLSForms, deploy forms, collect data, and download from the Kobo Toolbox server.

#### *Contents:*

- *Introduction to Kobo Toolbox*
- *Design and create form using form builder*
- *Design and create form using XLSForm*
- *Upload and test form*
- *Deploy form and collect data*
- *Export data from Kobo Toolbox to xls*
- *Exercise*

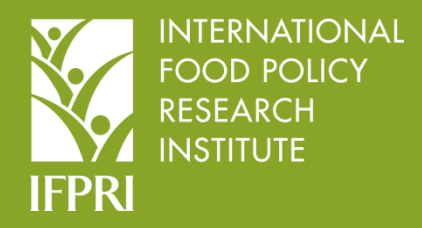

## **Training on**

# **Introduction to Data Analysis Using Stata**

### **DAY TWO:**  *May 25, 2022*: **Introduction of STATA**

In this session, participants will learn how to download/export survey data from the Kobo Toolbox server via different formats and import the data to STATA using the Kobo2Stata module. Introduce the STATA analytical software and demonstrate food price analysis workflow.

After this session, trainees will be able to download and compile survey data on STATA.

*Contents:* 

- *Export data from Kobo Toolbox Server as XLS*
- *Formatting data for further analysis using statistical applications*
- *Understanding Kobo2stata package*
- *Introduction to Stata*
- *Exploring data files with Stata*
- *Creating new variables*
- *Data manipulation*
- *Examine price data*
- *Format and calculate*
- *Identify outliers*
- *Calculate moving average*
- *Creating graphs in Stata*